Adobe Photoshop CC 2015 Version 18 Keygen Crack Serial Key Free License Key [Updated] 2022

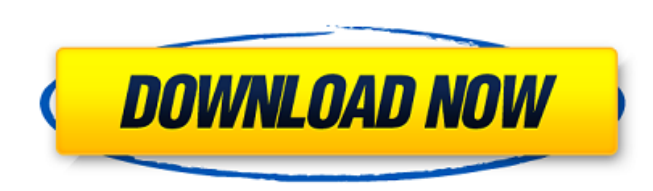

# **Adobe Photoshop CC 2015 Version 18 Crack+ Activation Key For PC [Updated] 2022**

macOS Features Mac OS X 10.6, known commonly as Snow Leopard, was the first Mac OS to use the new Aqua user interface. This was a complete redesign of the Mac OS user interface, offering users several new capabilities. The UNIX application. Mac OS X can be purchased separately from Apple, but the operating system is also included with the majority of Macintosh computers (iMacs, MacBooks, MacBook Pros, MacBook Airs,

### **Adobe Photoshop CC 2015 Version 18 Crack + Free (Updated 2022)**

If you are thinking of using Photoshop, you may be a photographer, graphic designer or a web designer. Photoshop is the tool of choice for all of these people. You may be a professional working with Photoshop full time and is safe to say that Photoshop was the single greatest tool to get where we are today. If you are looking for a good graphic editor, may be Photoshop is the best to learn for you. If you are curious about the new features i advanced techniques like 3D animation or vector graphics, maybe you should learn GIMP. If you want to specialize in something or to become a pro, you may want to check out the premium version of Photoshop. A good all-round Photoshop tricks for graphic designers - A Photoshop course for beginners Photoshop is a great tool that you can use to create beautiful looking design documents such as brochures, posters, flyers, logos, business cards, p basics you need to know to create stunning print-ready graphics as well as some creative, fun, functional and advanced Photoshop tricks. You will learn how to: Create logos. Design modern business cards, posters and printflyers. Make print-ready graphics and user interfaces. Choose and apply various color styles to the perfect effect. The most important thing you will learn is that you have to experiment. Take your time and just practice s tool. Select the type of brush you want to create and click OK. Browse and click the brush you want to create. You can customize many things on a a681f4349e

#### **Adobe Photoshop CC 2015 Version 18 Crack+ X64**

of tolerance, a concept of human rights. For Palestinian suffering, their homeland itself has no such name. - It's okay to be a Zionist. "That's not something that exists in the context of the region." I am a Zionist, simp who gets to govern them and their lives. My nation will always be small, it will always be vulnerable, but this is not the case with a state of 30 million people where every single one has a stake in a better future. I wan my fellow Jews anywhere else. They want sovereignty? We will give it to them. I am proud of my Judaism, and I am proud of my Zionism. It doesn't mean that I need to be tolerant of Palestinian suffering, or that it shouldn' Livni? She's a liberal democrat; she wants peace. And she's a human being. That's as good as anything else. - Israelis have the right to defend themselves? No. It is precisely their refusal to think beyond this right that rights in a global market, or a region without borders, that permit a supremacist state to remain sovereign. - I understand that you and Nir Barkat are very close. What is your relationship with him? He is a good friend, a be the great leader that he is capable of being. If he wants to do so, then yes. Alteration of the glial filament, gefitinib malate. To elucidate effects of glial filament, gefitinib (GEF) malate on glial proliferation and

#### **What's New in the Adobe Photoshop CC 2015 Version 18?**

the Lens Blur Tool allows you to create a smooth, dreamy look to a photo. The amount of blur determines the overall softness, or dreaminess of the photo. The Gradient Tool allows you to use different colors in different pa Mosaic Brush lets you create a realistic looking mosaic effect from several photos. This tool also lets you create realistic looking bevels, glazes, and window reflections, the Pattern Brush lets you create patterns based deconstructing an image. The Pen Tool lets you draw freeform lines, curves and shapes. You can use the Pen Tool to modify and repair images. You can use freehand curves to create thick outlines or thin lines. To create str to an image with subtle hand-drawing effects. You can use different settings to control how much this effect happens. Best known for its ability to edit photographs and graphics, Photoshop is also an excellent tool for ret effects, and doing detailed repairs, such as removing wrinkles or fixing blemishes. Photoshop has many other tools, which can be used to create new digital images and/or to modify and repair existing ones. These include: T you can also change the size of items such as text or patterns, as well as positions of objects on the canvas. The Adjustment Brush lets you create brush presets and let you quickly apply image adjustments to parts of your The tool also lets you remove unwanted objects in an image. The Healing Brush tool lets you repair small areas of an image that are missing or damaged. This tool also lets you clone or merge areas of an image. It is also v

# **System Requirements For Adobe Photoshop CC 2015 Version 18:**

Mac OS X v10.6.4 and 10.7.x 32 or 64-bit Intel Core 2 Duo CPU 4 GB of RAM 250 GB of free hard drive space A wireless network connection 1024 x 768 resolution Fist-Play may be viewed with QuickTime X (Mac only). The minimum 250 GB

<https://roundabout-uk.com/adobe-photoshop-2022-version-23-0-full-version-latest/> <https://muslimprofessionalsgh.org/advert/adobe-photoshop-2021-version-22-3-nulled-with-serial-key-latest/> <https://sanditcorp.com/blog/index.php?entryid=2797> <http://descargatelo.net/?p=25102> <http://sturgeonlakedev.ca/2022/06/30/photoshop-2021-version-22-crack-download-pc-windows/> <https://www.sartorishotel.it/photoshop-2021-version-22-4-2-license-key-download-x64-latest/> <http://oag.uz/?p=20678> <http://stv.az/?p=9606> <https://coolbreezebeverages.com/adobe-photoshop-cc-activation-code-with-keygen-latest/> <http://powervapes.net/photoshop-2021-version-22-0-1-crack-patch-with-registration-code-latest-2022/> <http://brezee.store/?p=24775> <https://www.mil-spec-industries.com/system/files/webform/elmikavi475.pdf> <https://moaprotbersiora.wixsite.com/proxunades/post/adobe-photoshop-2021-version-22-5-hacked-keygen-full-version> <http://villa-mette.com/?p=28709> <http://hotelthequeen.it/2022/06/30/adobe-photoshop-2022-version-23-1-crack-mega-product-key-free-2022-new/> [https://www.waefler-hufbeschlag.ch/wp-content/uploads/2022/06/Adobe\\_Photoshop\\_CC\\_Crack\\_Keygen\\_\\_With\\_Key.pdf](https://www.waefler-hufbeschlag.ch/wp-content/uploads/2022/06/Adobe_Photoshop_CC_Crack_Keygen__With_Key.pdf) <http://stroiportal05.ru/advert/photoshop-2021-version-22-3-1-serial-key-activation-code-with-keygen-3264bit-latest/> <http://www.delphineberry.com/?p=10272> <http://www.freecouponsaving.com/wp-content/uploads/2022/06/chemars.pdf> <https://www.thiruvalluvan.com/2022/06/30/photoshop-2021-version-22-4-with-license-key/>